#### MAC0313 Introdução aos Sistemas de Bancos de Dados

## Aula 17  **Consultas em SQL** Álgebra Relacional Estendida Agrupamento/Agregação e Junções

17 de outubro de 2014 Profa. Kelly Rosa Braghetto

(Adaptação dos slides do prof. Jeffrey Ullman, da *Stanford University*)

# Junção Natural

- Forma da junção natural: R NATURAL JOIN S
- A condição de junção é a igualdade sobre os pares de atributos das duas relações que possuem o mesmo nome

#### ◆ Exemplo:

SELECT \* FROM Apreciador NATURAL JOIN Venda;

#### ◆ Equivale a:

SELECT A.nome cliente, V.\*

FROM Apreciador A, Venda V

WHERE A.nome  $refri$  = Venda.nome  $refri$ 

#### Álgebra Relacional Estendida

 $\mathcal{F}$  = agrupamento e agregação

e

Junções Externas (Outer joins): mantém no resultado "tuplas soltas" → tuplas que não se "juntam" a nada

## Funções de agregação

- Funções de agregação não são operadores da álgebra relacional
- ◆ Elas se aplicam a colunas inteiras de uma relação e produzem um único resultado

◆ Os exemplos mais importantes são: **SOMA (SUM)**, **MÉDIA (AVG)**, **CONT(COUNT)**, **MIN** e **MAX**

## Exemplo: agregação

$$
R = \begin{pmatrix} A & B \\ 1 & 3 \\ 3 & 4 \\ 3 & 2 \end{pmatrix}
$$

 $SUM(A) = 7$  $COUNT(A) = 3$  $MAX(B) = 4$  $AVG(B) = 3$ 

## Operador de agrupamento

 $\leftrightarrow$  R1  $\leftarrow$ ,  $\mathcal{F}_A$  (R2)

onde:

- L é uma lista de atributos individuais (agrupadores)
- A é uma lista de operadores de agregação aplicados a atributos em L

# Aplicando,  $\mathcal{F}_A(R)$

- ◆ Agrupa R segundo todos atributos agrupadores em L
	- Ou seja: forma um grupo para cada combinação de valor distinta para esses atributos em R
- Dentro de cada grupo, computa A
- O resultado tem uma tupla para cada grupo, contendo:
	- 1. Os atributos em L
	- 2. E as agregações dos grupos

# Exemplo: agrupamento/agregação

$$
R = \begin{array}{|c|c|c|}\n\hline\nA & B & C \\
\hline\n1 & 2 & 3 \\
4 & 5 & 6 \\
1 & 2 & 5\n\end{array}
$$

 $\mathcal{F}_{\text{AVG(C)}}$  (R) = ?? Primeiro, agrupa R por A e B :

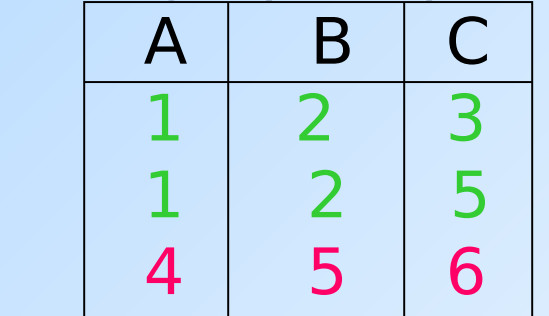

Então, calcula a média de C dentro dos dois grupos:

| A             | B             | AVG           | C |
|---------------|---------------|---------------|---|
| $\frac{1}{4}$ | $\frac{2}{5}$ | $\frac{4}{6}$ |   |

#### Junção externa

- Considere a junção R  $M_c$  S.
- Uma tupla de R que não possui uma tupla em S para realizar a junção é chamada de solta.
	- O mesmo vale para uma tupla de S.
- Uma **junção externa** preserva as tuplas soltas, "complementando-as" com NULL.

## Exemplos junção externa

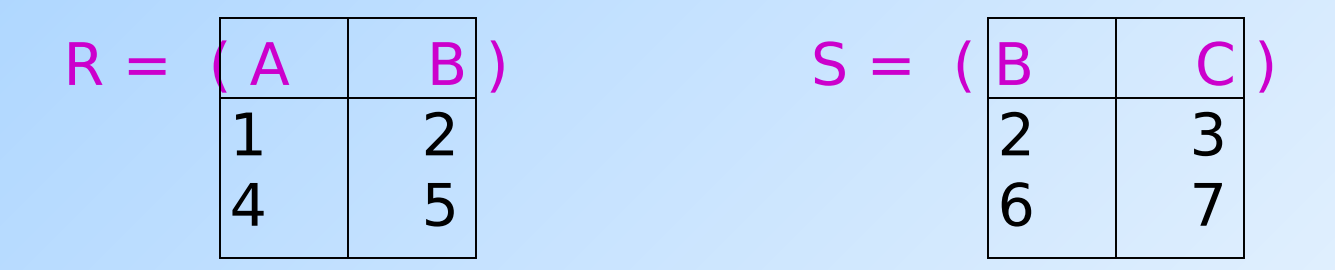

Em uma junção natural, (1,2) junta com (2,3), mas as duas outras tuplas são "soltas".

R Junção Externa  $S =$ 

$$
= \begin{array}{|c|c|c|c|}\n\hline\nA & B & C \\
\hline\n1 & 2 & 3 \\
4 & 5 & NULL \\
\hline\nNULL & 6 & 7\n\end{array}
$$

#### Agora, de volta ao SQL

Cada uma dessas operações tem um comando equivalente em SQL

## Exemplo: Agregação

◆ A partir de Venda(nome\_lanch, nome\_refri, preço), encontre o preço médio de Fanfa: SELECT AVG(preço) FROM Venda WHERE nome refri =  $'$ Fanfa';

## Agregações

#### **SUM**, **AVG**, **COUNT**, **MIN** e **MAX** podem ser aplicados a uma coluna na cláusula SELECT para produzir a agregação da referida coluna. Além disso, **COUNT(\*)** conta o

número de tuplas.

## Exemplo: agregação

◆A partir de Venda(nome lanch, nome\_refri, preço), encontre o preço médio de Fanfa: SELECT AVG(preço)

FROM Venda

WHERE nome refri =  $'$  Fanfa';

Eliminando duplicações em uma agregação

- ◆ Pode-se usar o DISTINCT dentro de uma agregação
- ◆ Exemplo: encontre o número de preços diferentes cobrados pela Fanfa:

SELECT COUNT(DISTINCT preço)

FROM Venda

WHERE nome refri =  $'Fanfa'$ ;

# Valores NULL são ignorados na agregação

- ◆ Um NULL nunca contribui para uma soma, média ou contagem, e nunca pode ser nem o mínimo, nem o máximo de uma coluna
- Mas se não existir valores não nulos em uma coluna, então o resultado da agregação é NULL
	- Exceção: COUNT de um conjunto vazio é 0

## Exemplo: efeito de NULLs

SELECT count(\*) FROM Venda WHERE nome refri = 'Fanfa';

O número de lanchonetes que vendem Fanfa.

SELECT count(preço) FROM Venda WHERE nome refri = 'Fanfa'; O número de lanchonetes que vendem Fanfa a um preço conhecido.

#### Agrupamento

- ◆ Depois de uma expressão SELECT-FROM-WHERE, podemos adicionar GROUP BY e uma lista de atributos.
- A relação resultante do SELECT-FROM-WHERE é agrupada de acordo com os valores de todos os referidos atributos e qualquer agregação é aplicada somente dentro de cada grupo.

## Exemplo: agrupamento

#### ◆ A partir de

Venda(nome\_lanch, nome\_refri, preço), encontre o preço médio de cada refri:

SELECT nome refri, AVG(preço)

FROM Venda

GROUP BY nome\_refri;

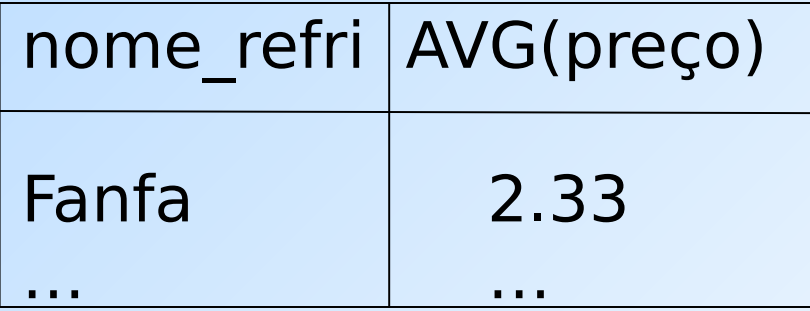

## Exemplo: agrupamento

 A partir de Venda(nome\_lanch, nome\_refri, preço) e Frequentador(nome\_cliente, nome lanch), encontre, para cada cliente, o preço médio da Fanfa nas lanchonetes que ele frequenta :

SELECT nome cliente, AVG(preço) FROM Frequentador, Venda WHERE nome  $refri = 'Fanfa' AND$ Frequentador.nome  $lanch =$ Venda.nome\_lanch

GROUP BY nome cliente;

Computa todas as tuplas cliente-lanchpreço para Fanfa.

> Depois, as agrupa pelo cliente.

Restrição no SELECT: listas com agregação

- ◆ Se um agrupamento é usado, então cada elemento da lista do SELECT precisa ser:
	- 1. Uma agregação, ou
	- 2. Um atributo da lista do GROUP BY.

## Exemplo de consulta incorreta

- ◆ Alguém pode pensar que é possível encontrar a lanchonete que vende Fanfa mais barato usando: **SELECT nome\_lanch, MIN(preço) FROM Venda**
	- WHERE nome refri = 'Fanfa';
- ◆ Mas essa consulta **NÃO** é permitida em SQL.

#### Cláusulas HAVING

HAVING <condição> pode aparecer depois da cláusula GROUP BY

◆ Se aparecer, a condição é aplicada sobre cada grupo. Grupos que não satisfazem a condição são eliminados da resposta da consulta

## Exemplo: HAVING

#### ◆ A partir de

Venda(nome\_lanch, nome\_refri, preço) e Refrigerante(nome, fabricante), encontre o preço médio dos refris que são servidos em pelo menos 3 lanchonetes ou que são fabricados pela Cola-Coca.

## Solução

SELECT nome refri, AVG(preço) FROM Venda GROUP BY nome\_refri

Grupos de refri com pelo menos 3 lanchonetes não nulas e também grupos em que o fabricante é a Cola-Coca.

HAVING COUNT(nome\_lanch) >= 3 OR nome\_refri IN

> (SELECT nome FROM Refrigerantes WHERE fabricante = 'Cola-Coca');

Refris fabricados pela Cola-Coca.

## Requisitos para as condições do HAVING

- Vale qualquer coisa dentro de uma subconsulta
- **The Fora de subconsultas, o HAVING pode** referenciar um elemento somente se ele for:
	- 1. Um atributo agrupador, ou
	- 2. Uma agregação

(essa é a mesma condição usada para cláusulas SELECT com agregação)

# Expressões de Junção (JOIN)

◆ SQL possui várias versões de junções

- ◆ Mas é sempre possível obter o mesmo efeito deles por meio de uma consulta do tipo SELECT-FROM-WHERE.
- A expressões JOIN podem ser usadas no lugar de relações em uma cláusula FROM.

#### Produto Cartesiano

◆ É o tipo de junção mais simples:

#### SELECT \* FROM **R CROSS JOIN S**;

- As relações envolvidas no produto também podem ser subconsultas parentizadas (isso vale para todos os tipos de JOIN)
- ◆ O produto cartesiano sozinho raramente é útil

# Junção Natural

- Forma da junção natural: **R NATURAL JOIN S**
- A condição de junção é a igualdade sobre os pares de atributos das duas relações que possuem o mesmo nome

#### ◆ Exemplo:

SELECT \* FROM Apreciador NATURAL JOIN Venda;

#### ◆ Equivale a:

SELECT A.nome cliente, V.\*

FROM Apreciador A, Venda V

WHERE A.nome  $refri$  = Venda.nome  $refri$ 

## Junção Teta

#### **R JOIN S ON <condição>**

 Exemplo: usando Cliente(nome, endereço) e Frequentador(nome\_cliente, nome\_lanch):

SELECT \*

FROM Cliente JOIN Frequentador ON

nome = nome\_cliente;

nos dá todas quádruplas (c, e, c, l) tais que cliente c mora no endereço e e frequenta a lanchonete l.

## Junção Externa (Outer Join)

- **R OUTER JOIN S** é o núcleo de uma expressão de junção externa. Ela pode ser modificado por três cláusulas opcionais:
- **1. NATURAL** antes de OUTER

Apenas uma entre essas duas

- **2. ON** <condição> depois de JOIN
- **3. LEFT**, **RIGHT**, ou **FULL** antes de OUTER
	- $\cdot$  LEFT = inclui apenas as tuplas soltas de R
	- $\cdot$  RIGHT = inclui apenas as tuplas soltas de S
	- $\cdot$  FULL = inclui as tuplas soltas de ambas

#### Exemplo: SELECT \* FROM R LEFT OUTER JOIN S **ON (B=D AND C=E);**<br>Exemplo:  $R \Join_{B=D,C=E} S$

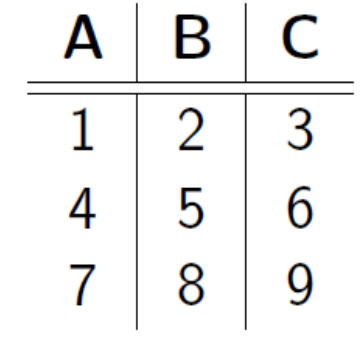

Relação  $R$ 

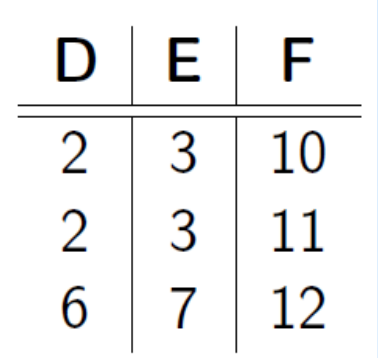

Relação S

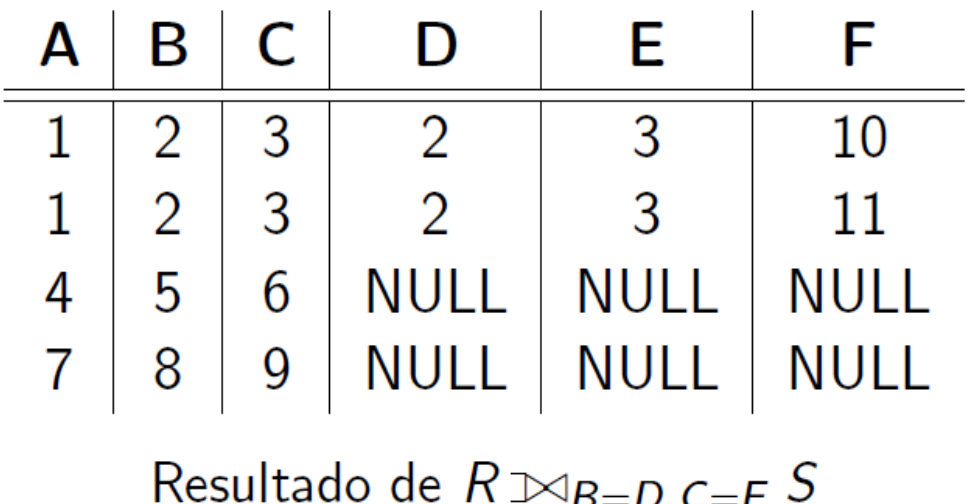

#### Exemplo: SELECT \* FROM R RIGHT OUTER JOIN S ON  $(B=D$  AND  $C=E$ );

#### Exemplo:  $R \Join_{B=D,C=E} S$

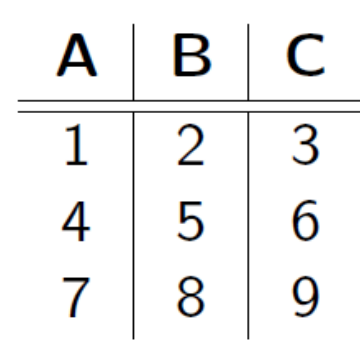

Relação  $R$ 

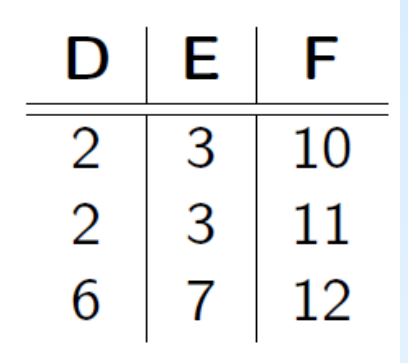

Relação S

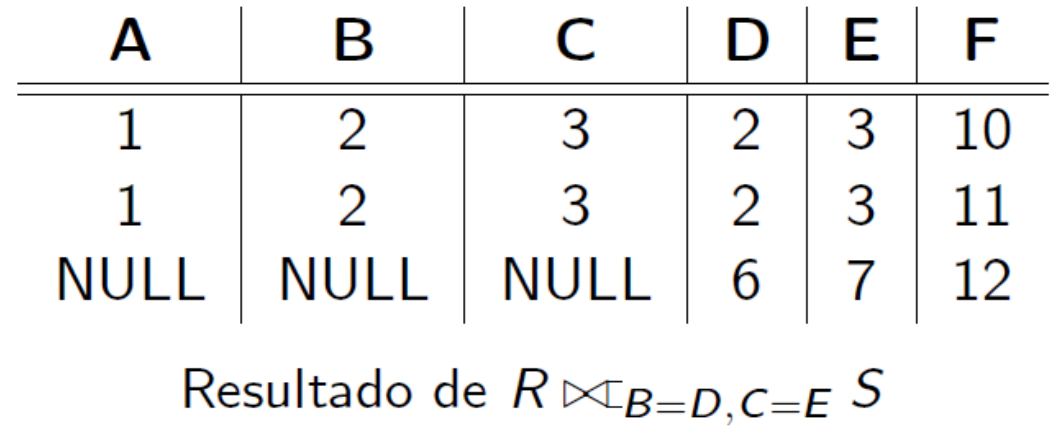

#### Exemplo: SELECT \* FROM R FULL OUTER JOIN S **ON (B=D AND C=E);**<br>Exemplo:  $R \Join_{B=D,C=E} S$

Relação  $R$ 

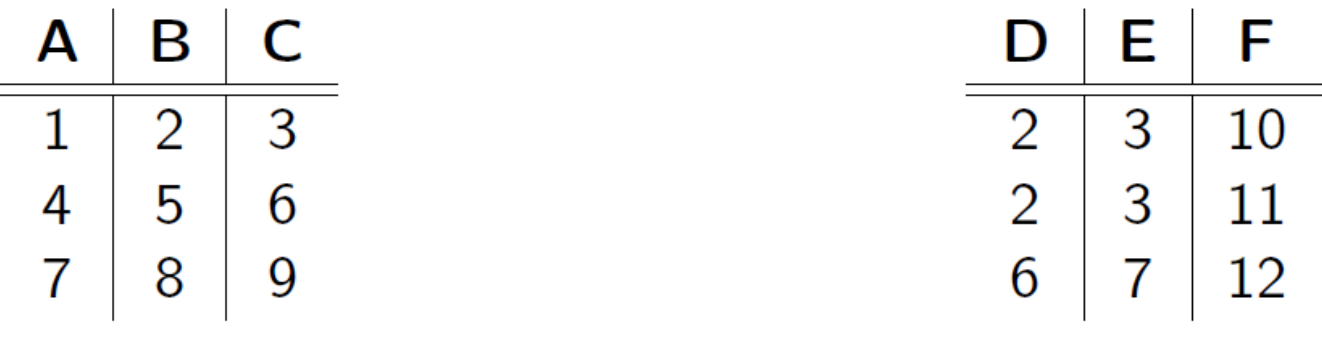

Relação S

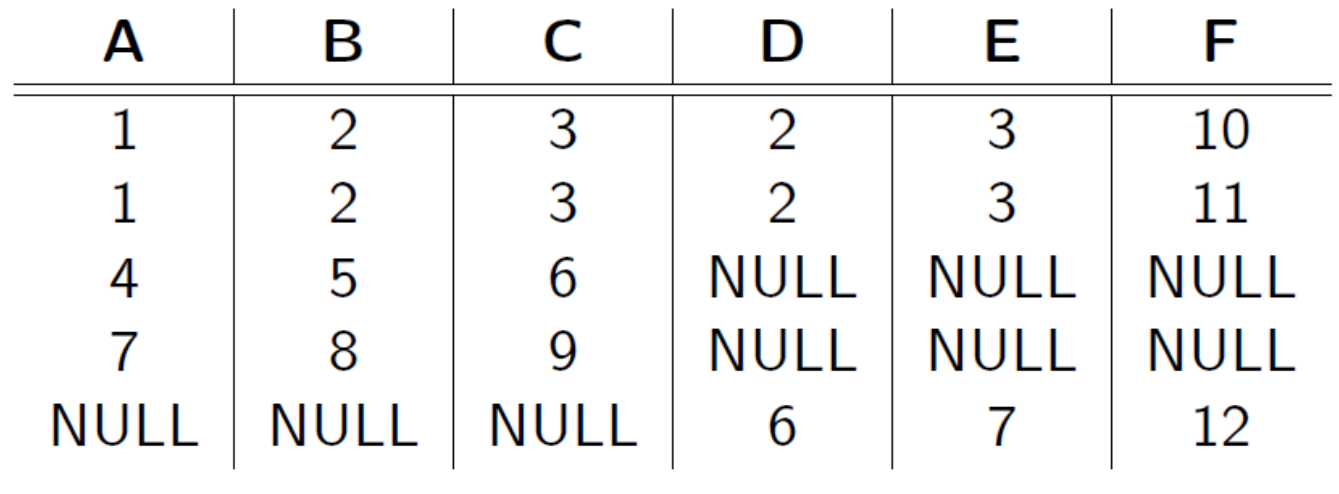

Resultado de  $R \bowtie_{B=D,C=E} S$ 

#### Exemplo: SELECT \* FROM R NATURAL LEFT OUTER JOIN S;

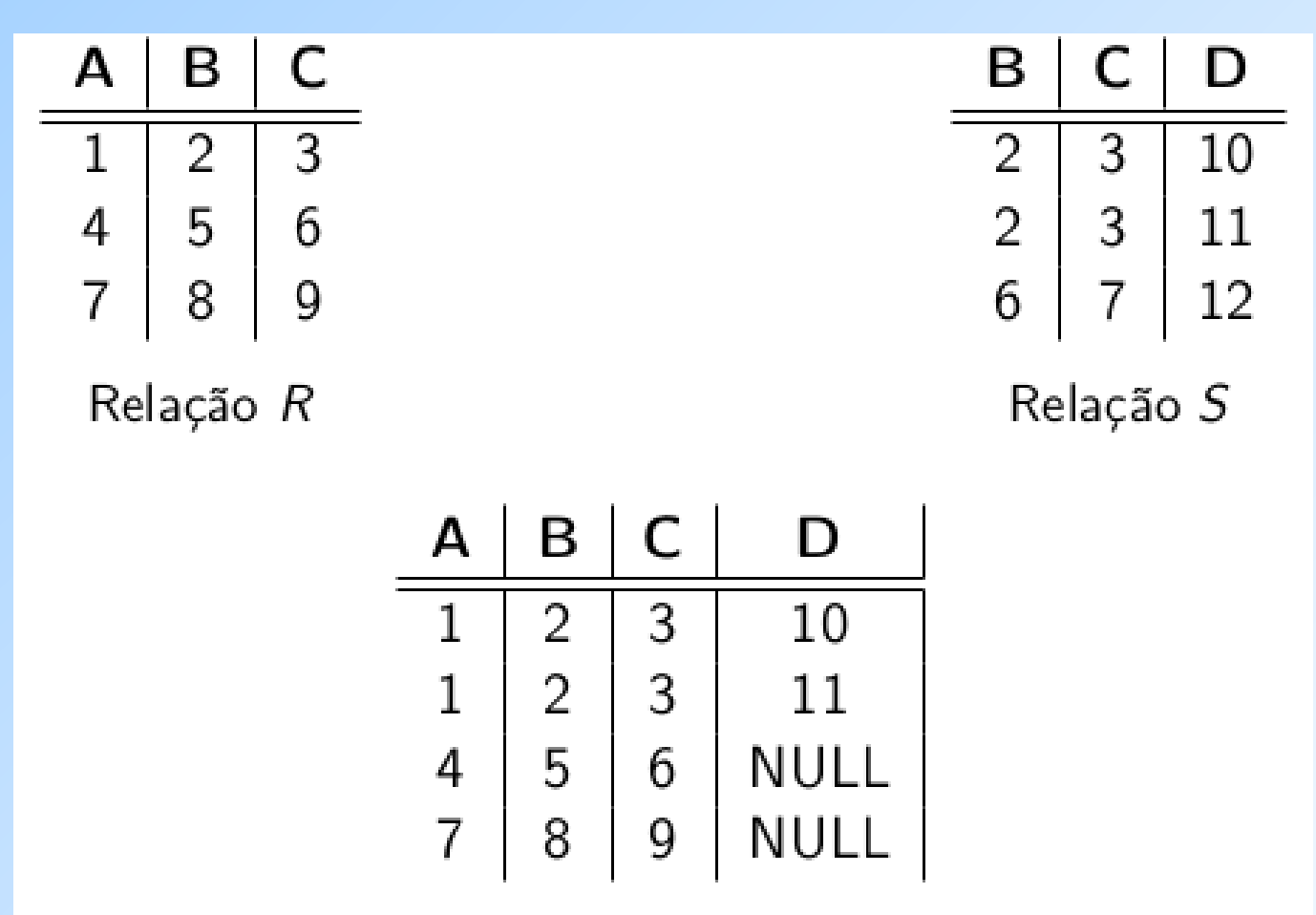

Resultado da junção natural externa à esquerda

#### Exemplo: SELECT \* FROM R NATURAL RIGHT OUTER JOIN S ;

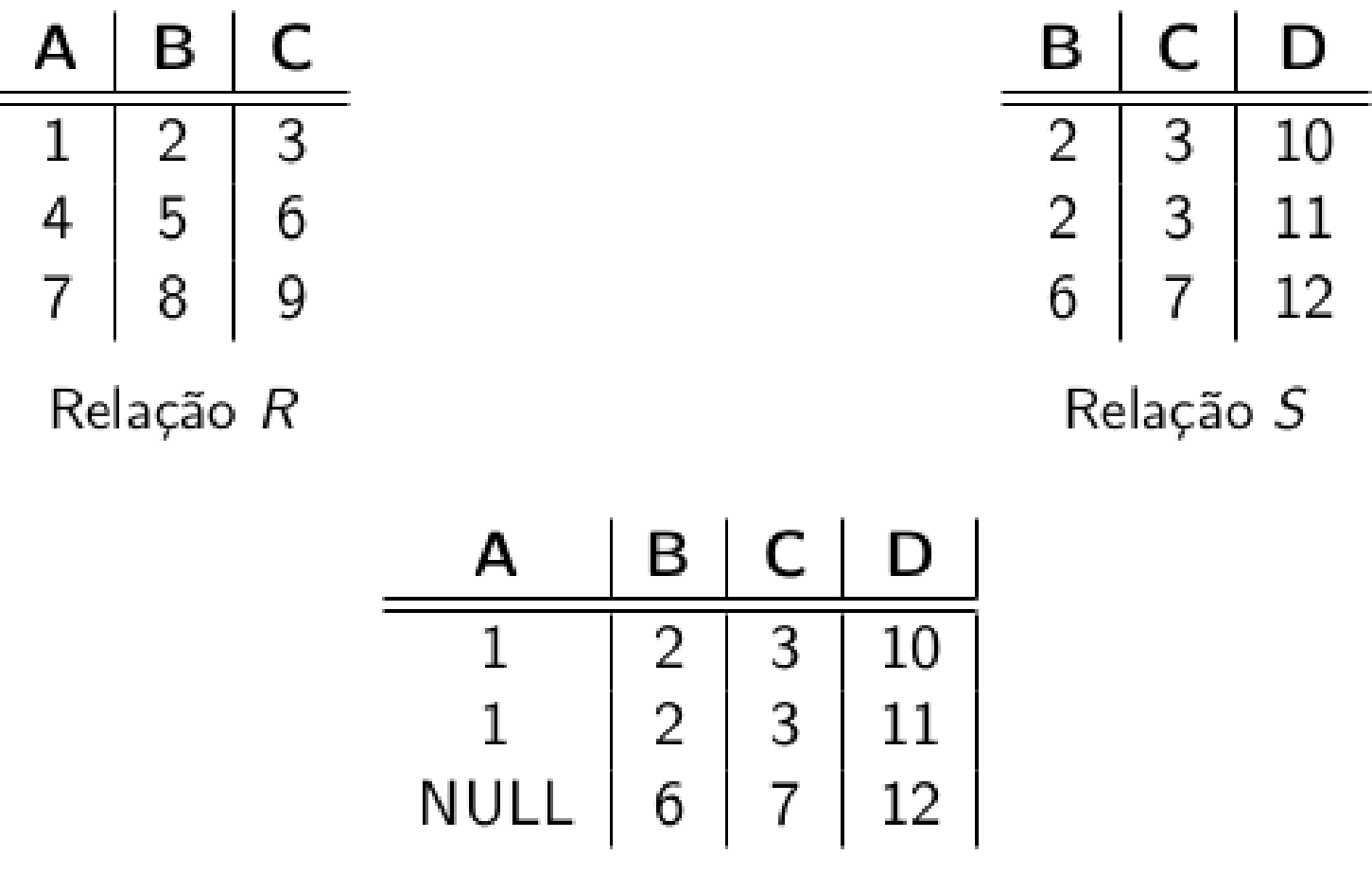

Resultado da junção natural externa à direita

#### Exemplo: SELECT \* FROM R NATURAL FULL OUTER JOIN S;

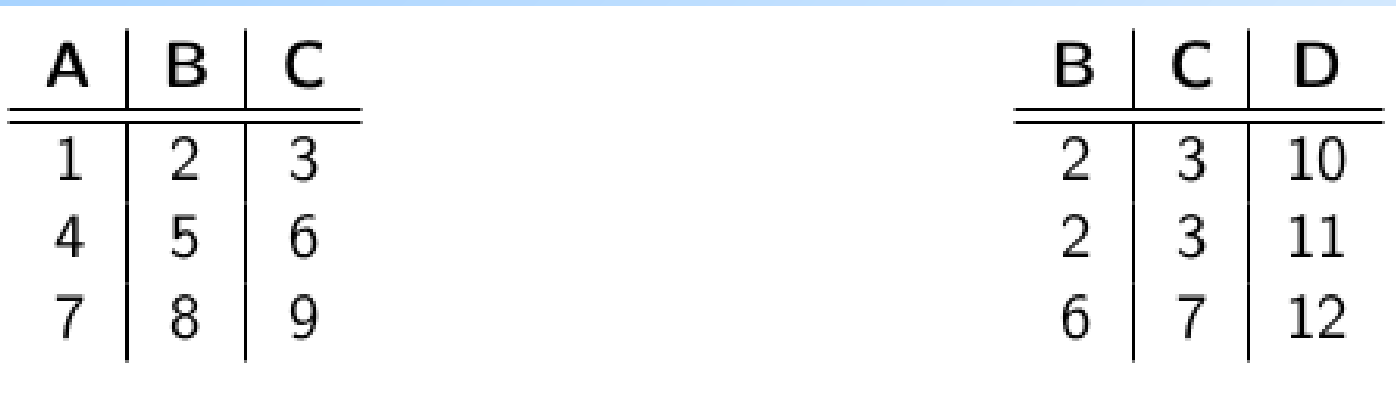

Relação R

Relação S

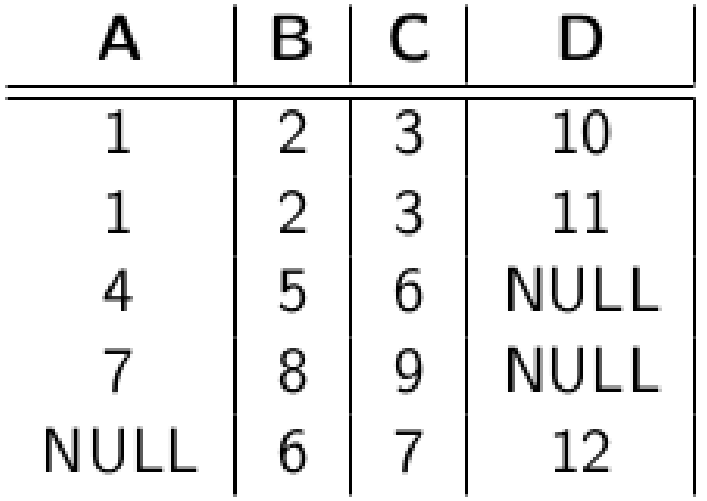

Resultado da junção natural externa completa

## Exemplo: junção externa

 Exemplo: usando Cliente(nome, endereço) e Frequentador(nome\_cliente, nome\_lanch)

SELECT \* FROM Cliente LEFT OUTER JOIN Frequentador ON nome = nome cliente;

nos dá uma lista de tuplas, onde cada tupla associa os dados de um cliente ao um nome de lanchonete que ele frequenta. Se um cliente não frequenta nenhuma lanchonete, seus dados aparecerão na lista associados ao valor NULL (para o nome de lanchonete).

## Referências Bibliográficas

- ◆ Database Systems The Complete Book, Garcia-Molina, Ullman e Widom. 2002. Capítulo 6
- Sistemas de Bancos de Dados (6ª edição), Elmasri e Navathe. 2010. Capítulo 5